ФИО: AreeB<mark>AREANTE PEX TEHO</mark> DE ATEHTCTBO ЖЕЛЕЗНОДОРОЖНОГО ТРАНСПОРТА Должность: Директор<br>Дата подписания: Ф**юдеральное** государственное бюджетное образовательное учреждение высшего образования **«Петербургский государственный университет путей сообщения**  8731da132b41b9d7596147edfefb304425dbdfce**Императора Александра I»** Документ подписан простой электронной подписью Информация о владельце: Дата подписания: 91.08.2023 09.48.92 Уникальный программный ключ:

# **(ФГБОУ ВО ПГУПС)**

**Курский ж.д. техникум – филиал ПГУПС**

УТВЕРЖДАЮ Заместитель директора по учебновоспитательной работе \_\_\_\_\_\_\_\_\_\_\_\_\_ Судаков Е.Н. «31» августа 2023 г.

## **РАБОЧАЯ ПРОГРАММА УЧЕБНОЙ ДИСЦИПЛИНЫ ЕН.02 ИНФОРМАТИКА**

### **для специальности 08.02.10 Строительство железных дорог, путь и путевое хозяйство**

Квалификация – техник вид подготовки – базовая

Форма обучения – очная

Курск, 2023 г.

# **СОДЕРЖАНИЕ**

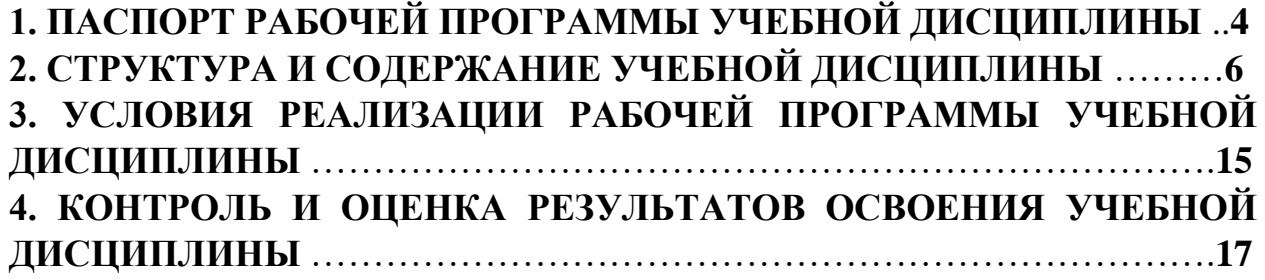

# **1. ПАСПОРТ РАБОЧЕЙ ПРОГРАММЫ УЧЕБНОЙ ДИСЦИПЛИНЫ**

### **1.1 Область применения рабочей программы**

Рабочая программа учебной дисциплины является частью программы подготовки специалистов среднего звена в соответствии с ФГОС СПО по специальности *08.02.10 Строительство железных дорог, путь и путевое хозяйство* (базовая подготовка).

### **1.2 Место учебной дисциплины в структуре программы подготовки специалистов среднего звена**

Учебная дисциплина относится к *математическому и общему естественнонаучному* учебному циклу.

### **1.3 Цели и задачи учебной дисциплины – требования к результатам освоения учебной дисциплины**

В результате освоения учебной дисциплины обучающийся должен **уметь:**

− использовать изученные прикладные программные средства;

**знать:**

- − основные понятия автоматизированной обработки информации, общий состав и структуру персональных электронно-вычислительных машин и вычислительных систем;
- − базовые системные продукты и пакеты прикладных программ.

## **В результате освоения учебной дисциплины происходит поэтапное формирование элементов общих и профессиональных компетенций:**

ОК 1. Выбирать способы решения задач профессиональной деятельности применительно к различным контекстам;

ОК 2.Использовать современные средства поиска, анализа и интерпретации информации и информационные технологии для выполнения задач профессиональной деятельности;

ОК 3.Планировать и реализовывать собственное профессиональное и личностное развитие, предпринимательскую деятельность в профессиональной сфере, использовать знания по финансовой грамотности в различных жизненных ситуациях;

ОК 4.Эффективно взаимодействовать и работать в коллективе и команде;

ОК 5.Осуществлять устную и письменную коммуникацию на государственном языке Российской Федерации с учетом особенностей социального и культурного контекста;

ОК 6.Проявлять гражданско-патриотическую позицию, демонстрировать осознанное поведение на основе традиционных общечеловеческих ценностей, в том числе с учетом гармонизации межнациональных и межрелигиозных отношений, применять стандарты антикоррупционного поведения;

ОК 7.Содействовать сохранению окружающей среды, ресурсосбережению, применять знания об изменении климата, принципы бережливого производства, эффективно действовать в чрезвычайных ситуациях;

ОК 8.Использовать средства физической культуры для сохранения и укрепления здоровья в процессе профессиональной деятельности и поддержания необходимого уровня физической подготовленности;

ПК 1.2 Обрабатывать материалы геодезических съемок;

ПК 2.3 Контролировать качество текущего содержания пути, ремонтных и строительных работ, организовывать их приемку;

ПК 3.1 Обеспечивать выполнение требований к основным элементам и конструкции земляного полотна, переездов, путевых и сигнальных знаков, верхнего строения пути;

ПК 4.1 Планировать работу структурного подразделения при технической эксплуатации, обслуживании и ремонте пути, искусственных сооружений.

### **1.4 Количество часов на освоение рабочей программы учебной дисциплины**

Максимальная учебная нагрузка обучающегося 140 часов, в том числе: обязательная часть – 132 часа;

вариативная часть – 8 часов.

Увеличение количества часов рабочей программы за счет часов вариативной части направлено на *расширение* объема знаний по разделам программы.

Максимальной учебной нагрузки обучающегося – 140 часов, в том числе: обязательной аудиторной учебной нагрузки обучающегося – 96 часов; самостоятельной работы обучающегося – 44 часа.

# **2. СТРУКТУРА И СОДЕРЖАНИЕ УЧЕБНОЙ ДИСЦИПЛИНЫ**

# **2.1 Объем учебной дисциплины и виды учебной работы**

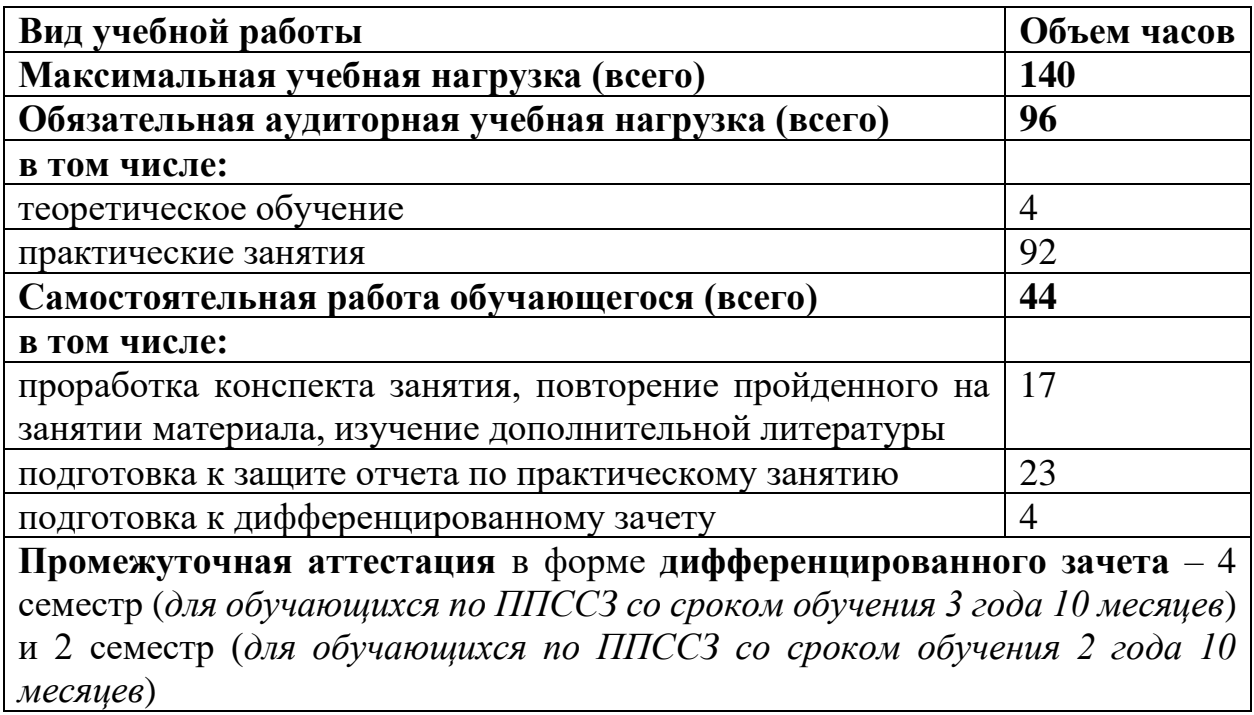

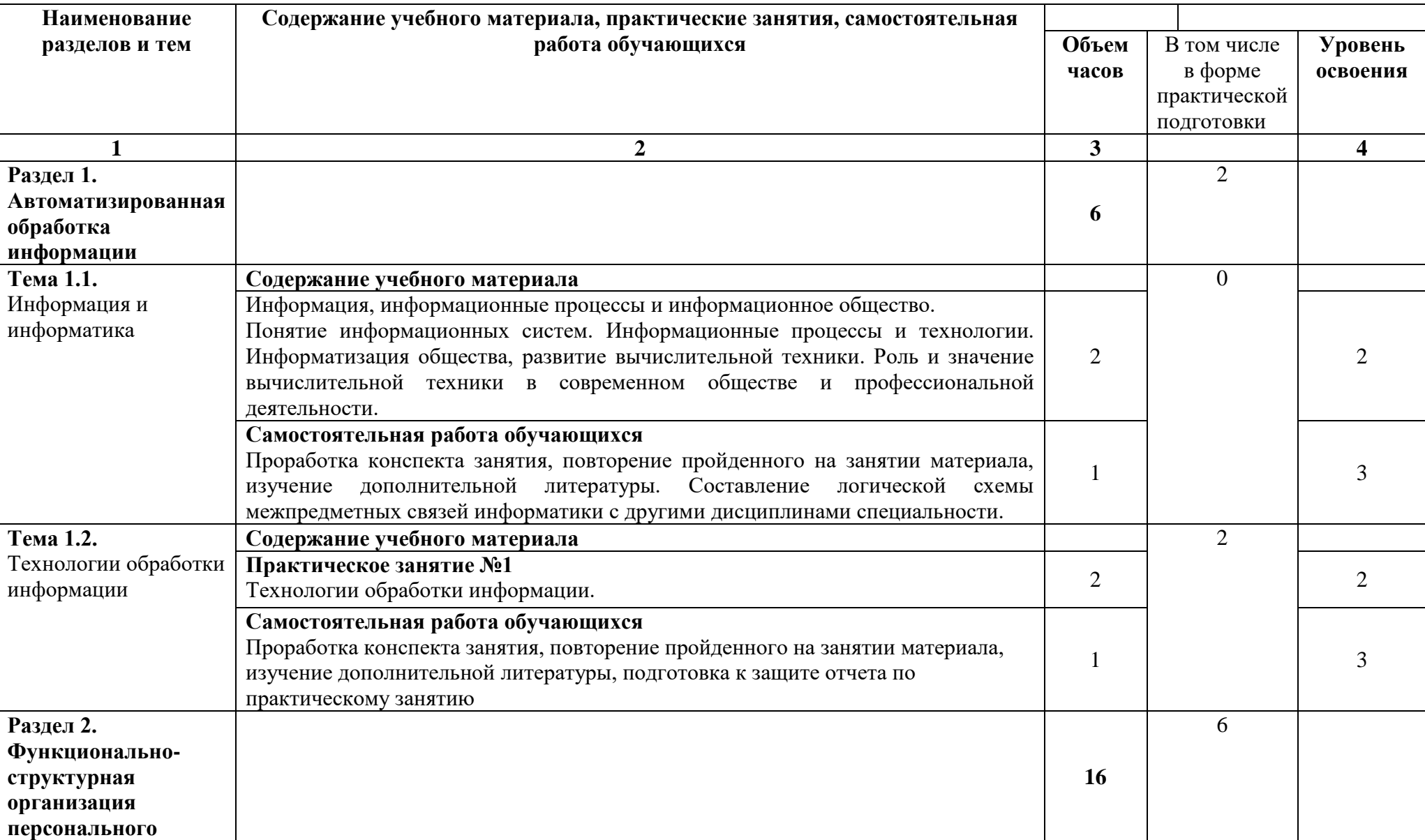

# **2.2. Тематический план и содержание учебной дисциплины**

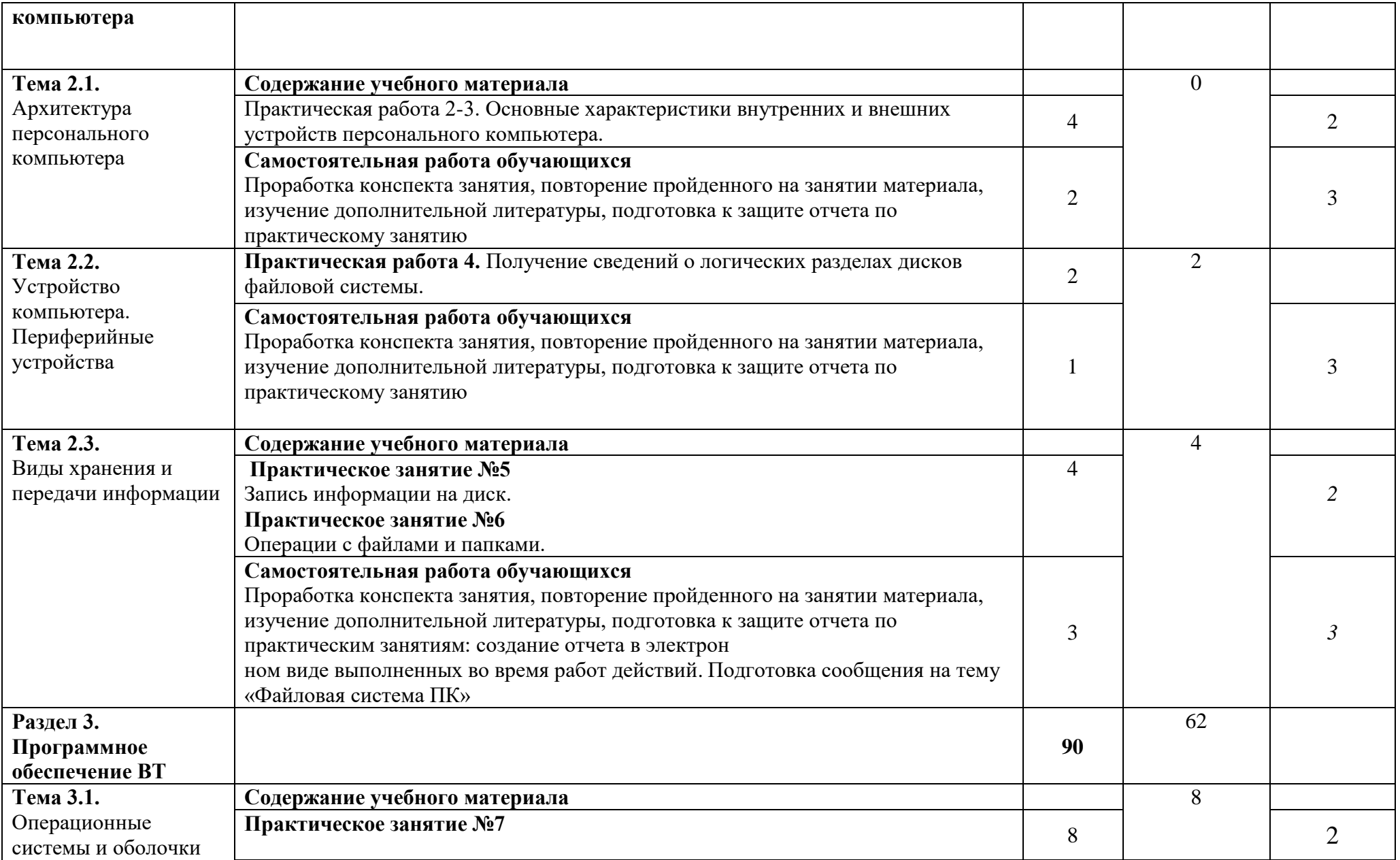

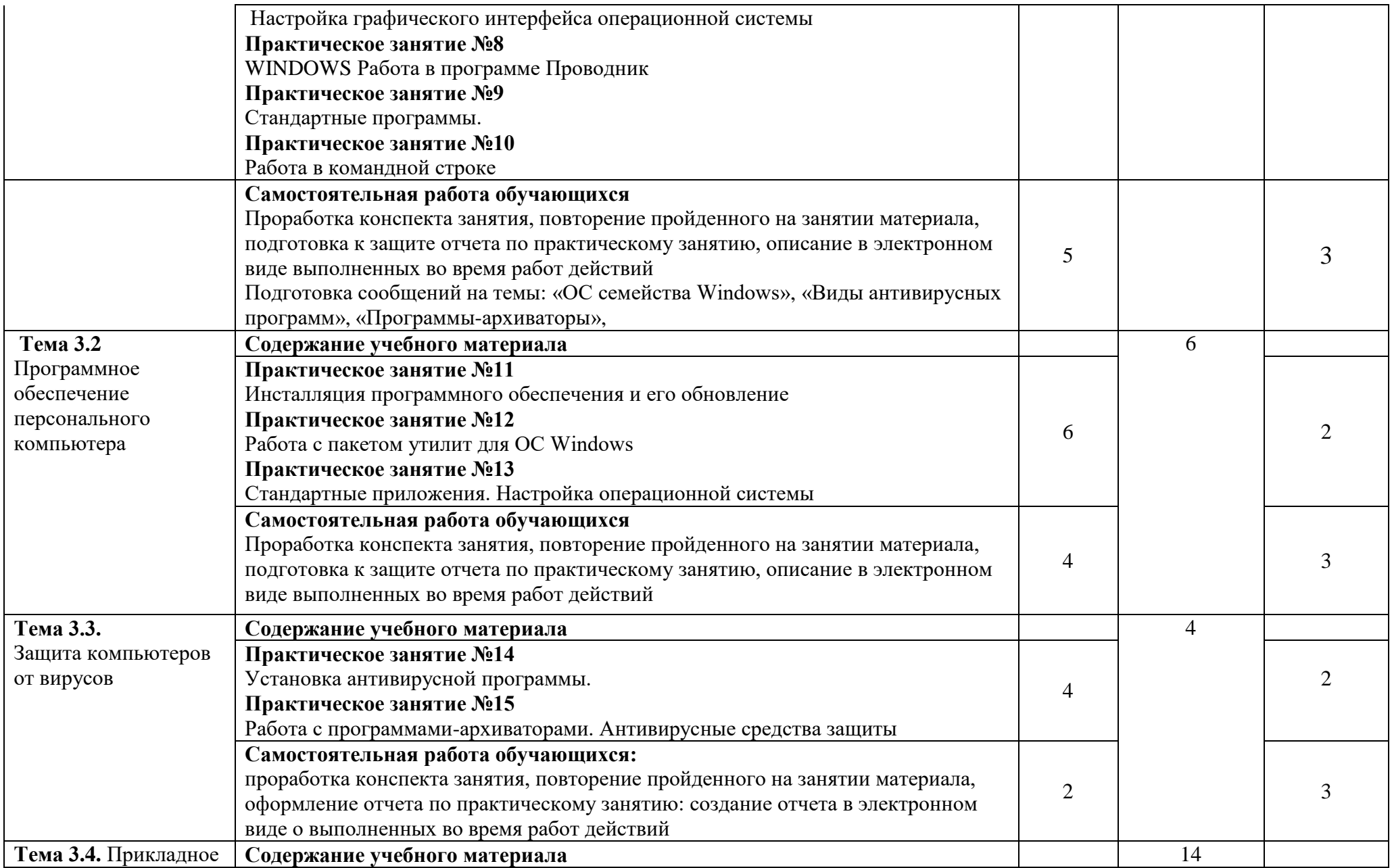

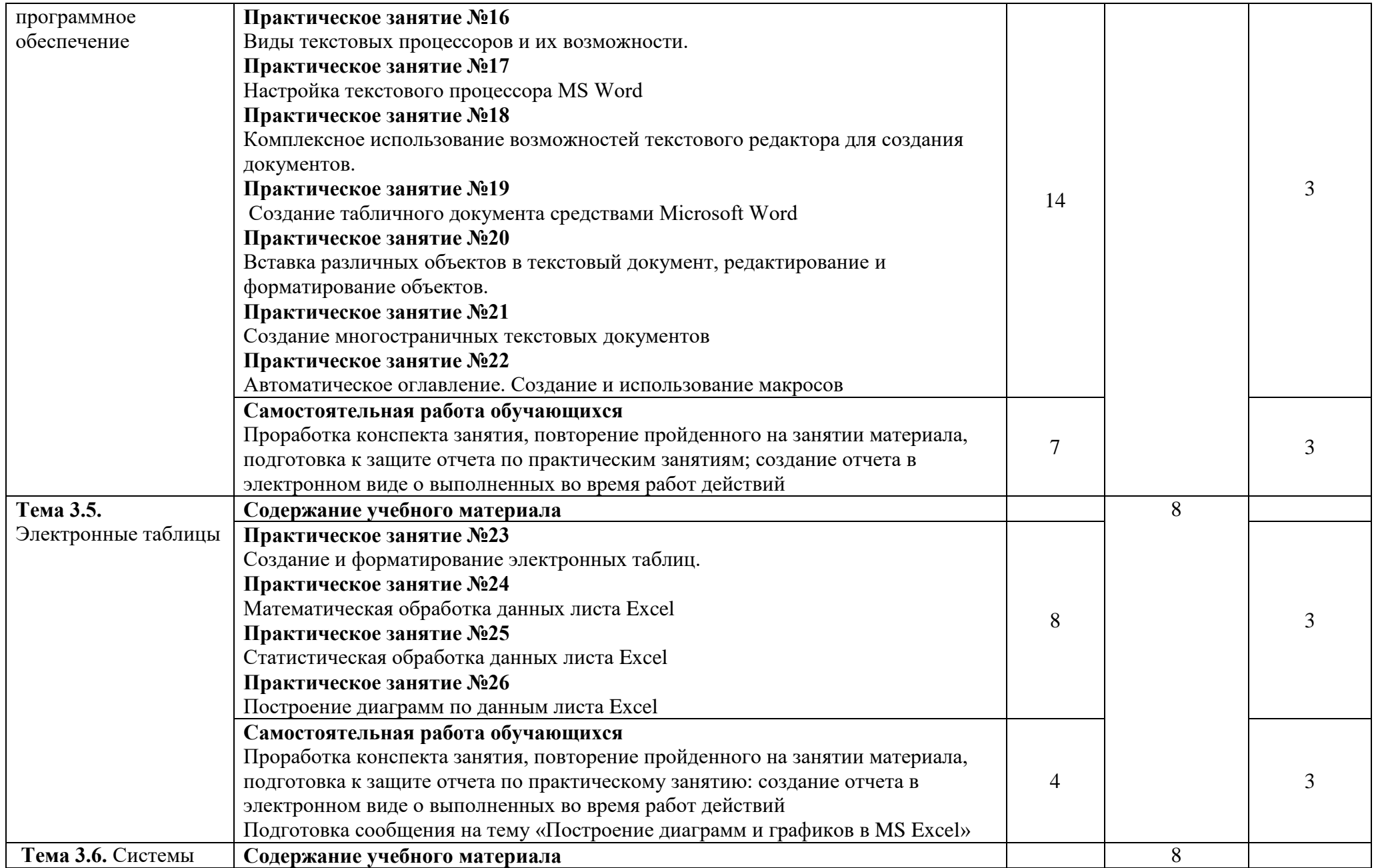

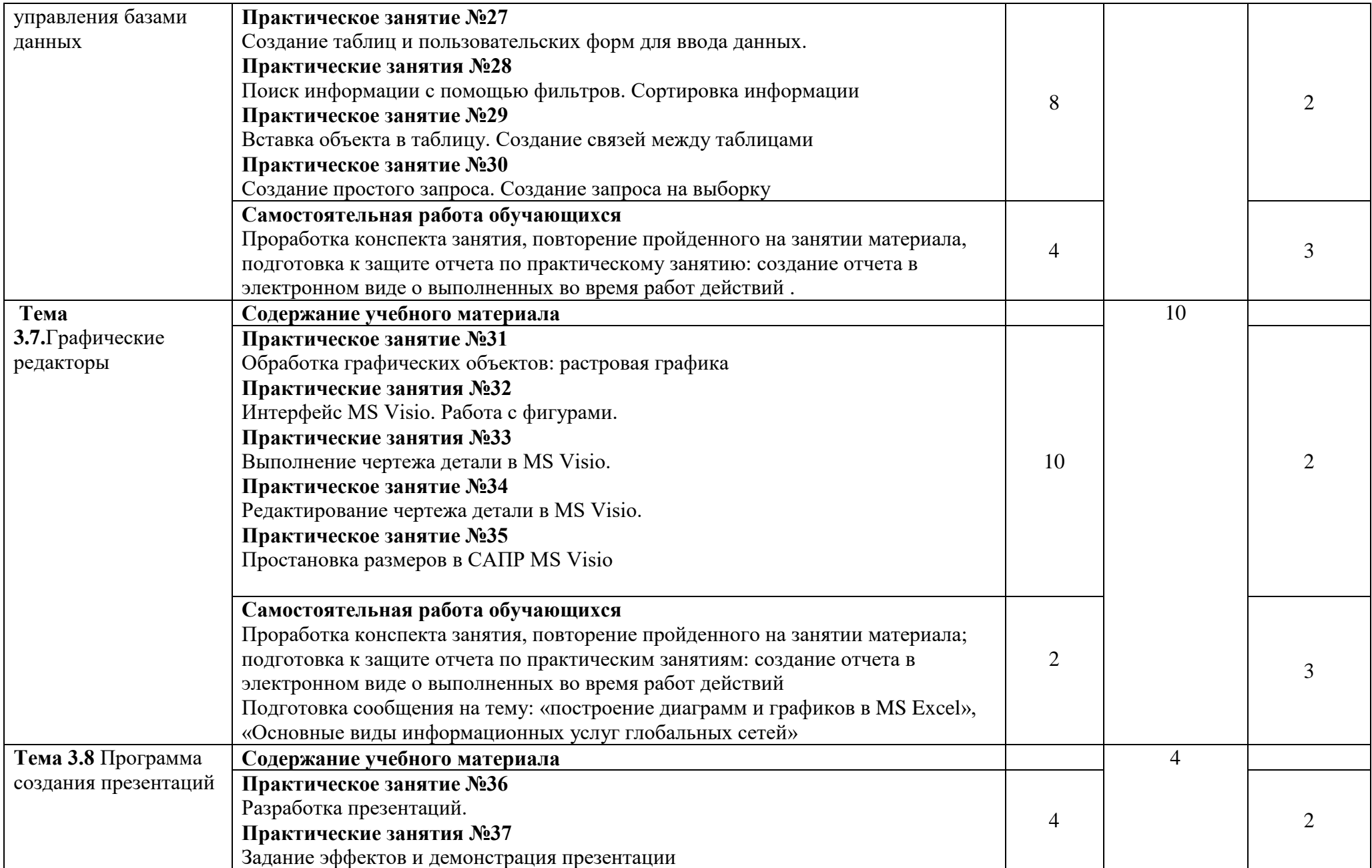

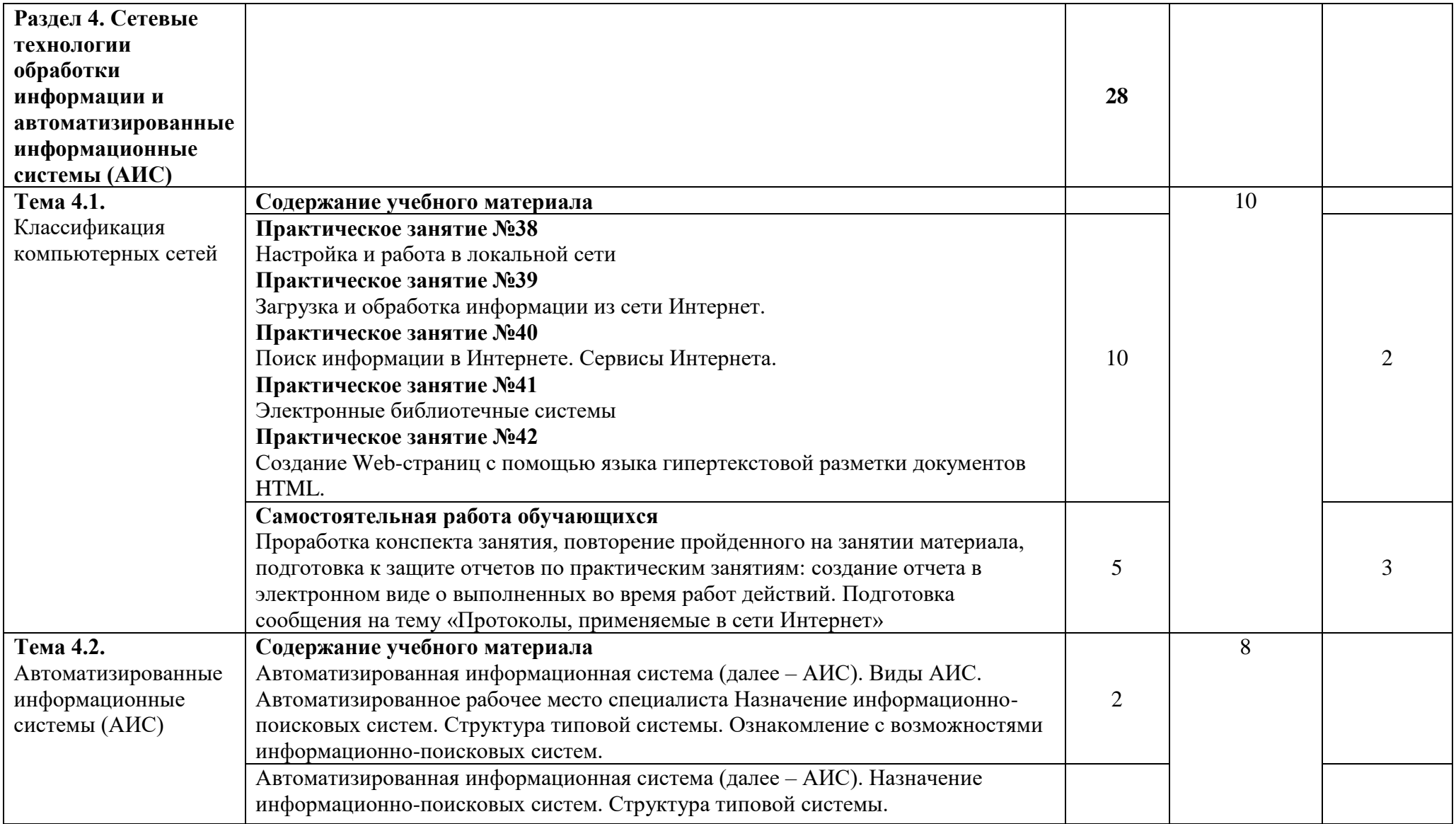

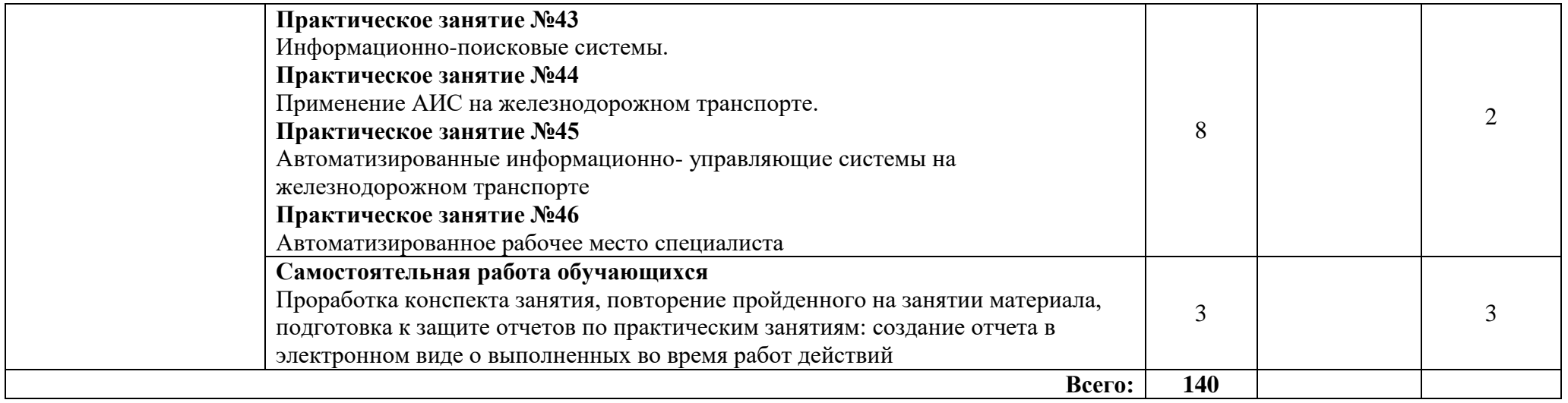

Для характеристики уровня освоения учебного материала используются следующие обозначения:

1. – ознакомительный (узнавание ранее изученных объектов, свойств);

2. – репродуктивный (выполнение деятельности по образцу, инструкции или по д руководством);

3. – продуктивный (планирование и самостоятельное выполнение деятельности, решение проблемных задач).

# **3. УСЛОВИЯ РЕАЛИЗАЦИИ РАБОЧЕЙ ПРОГРАММЫ**

### **3.1 Материально-техническое обеспечение**

Реализация рабочей программы учебной дисциплины требует наличия *учебного кабинета информатики.*

Оборудование учебного кабинета:

- − *специализированная учебная мебель:* доска маркерная, столы ученические двухместные, стулья, столы компьютерные, стулья компьютерные, стол преподавателя;
- − *технические средства обучения:* ПК с установленной ОС семейства Windows, ЖК-телевизор;
- − *пакет прикладных программ:* Ms Office, Ms Visio, антивирусная программа, программа-архиватор, графический редактор растровых изображений, веб-браузер;
- − *учебно-наглядные пособия:* стенды.

При проведении практических занятий с использованием компьютерной техники занятия проводятся в *кабинете информатики.*

#### **3.2 Информационное обеспечение обучения**

Перечень рекомендуемой учебной литературы, информационных ресурсов сети Интернет.

Основная учебная литература:

1. Новожилов О. П. Информатика : учебник для среднего профессионального образования / О. П. Новожилов. — 3-е изд., перераб. и доп. — Москва : Издательство Юрайт, 2019. — 620 с. — (Профессиональное образование). — ISBN 978-5-9916-8730-0. — Текст : электронный // ЭБС Юрайт [сайт]. — URL: https://urait.ru/bcode/427004

2. Зимин В. П. Информатика. Лабораторный практикум в 2 ч. Часть 1 : учебное пособие для вузов / В. П. Зимин. — 2-е изд., испр. и доп. — Москва : Издательство Юрайт, 2020. — 124 с. — (Высшее образование). — ISBN 978- 5-534-11588-8. — Текст : электронный // ЭБС Юрайт [сайт]. — URL: https://urait.ru/bcode/451451 (дата обращения: 08.09.2020).

3. Грошев А. С. Информатика : учебник / А. С. Грошев, П. В. Закляков. — 4-е, изд. — Москва : ДМК Пресс, 2018. — 672 с. — ISBN 978-5-97060-638-4. — Текст : электронный // Лань : электронно-библиотечная система. — URL: https://e.lanbook.com/book/108131 (дата обращения: 08.09.2020). — Режим доступа: для авториз. пользователей.

Дополнительная учебная литература:

1. Михеева Е. В. Информатика : учебник для студ. Учреждений сред. Проф. образования / Е. В. Михеева, О. И. Титова – 12-е изд. Стер. – М.: Издательский центр «Академия», 2017.

2. Михеева Е. В. Информатика. Практикум : учеб. Пособие для студ. Учреждений сред. Проф. образования / Е. В. Михеева, О. И. Титова – М.: Издательский центр «Академия», 2017.

Интернет-ресурсы:

- 1. ЭБС ЛАНЬ http://e.lanbook.com
- 2. ЭБС ПГУПС http://libraru.pgups.ru

### **3.3 Выполнение требований ФГОС в части использования активных и интерактивных форм обучения**

В целях реализации компетентностного подхода рабочая программа предусматривает использование в образовательном процессе активных и интерактивных форм проведения занятий в целях формирования и развития общих и профессиональных компетенций:

Работа в малых группах; Разбор и решение ситуативных задач; Метод проектов; Деловая игра.

## **3.4 Использование средств вычислительной техники в процессе обучения**

Рабочая программа предусматривает использование персональных компьютеров обучающимися в ходе проведения следующих практических занятий:

Практическое занятие №1. Технология обработки информации;

Практическое занятие №2. Основные характеристики внутренних и внешних устройств персонального компьютера;

Практическое занятие №3. Основные характеристики внутренних и внешних устройств персонального компьютера;

Практическое занятие №4. Получение сведений о логических разделах дисков и файловой системы;

Практическое занятие №5. Запись информации на диск;

Практическое занятие №6. Операции с файлами и папками;

Практическое занятие №7. Настройка графического интерфейса операционной системы;

Практическое занятие №8. Windows. Работа в программе Проводник;

Практическое занятие №9. Стандартные программы;

Практическое занятие №10. Работа в командной строке;

Практическое занятие №11. Инсталляция программного обеспечения и его обновление;

Практическое занятие №12. Работа с пакетом утилит для ОС Windows;

Практическое занятие №13. Стандартные приложения. Настройка операционной системы;

Практическое занятие №14. Установка антивирусной программы;

Практическое занятие №15. Работа с программами-архиваторами;

Практическое занятие №16. Виды текстовых процессоров и их возможности;

Практическое занятие №17. Настройка текстового процессора Ms Word;

Практическое занятие №18. Комплексное использование возможностей текстового процессора для создания документов;

Практическое занятие №19. Создание табличного документа средства Ms Word;

Практическое занятие №20. Вставка различных объектов в текстовый документ, редактирование и форматирование объектов;

Практическое занятие №21. Создание многостраничных документов;

Практическое занятие №22. Автоматическое оглавление. Создание и использование макросов;

Практическое занятие №23. Создание и форматирование электронных таблиц; Практическое занятие №24. Математическая обработка данных листа Ms Excel;

Практическое занятие №25. Статистическая обработка данных листа Ms Excel; Практическое занятие №26. Построение диаграмм по данным листа Ms Excel; Практическое занятие №27. Создание таблиц и пользовательских форм для ввода данных;

Практическое занятие №28. Поиск информации с помощью фильтров. Сортировка информации;

Практическое занятие №29. Вставка объекта в таблицу. Создание связей между таблицами;

Практическое занятие №30. Создание простого запроса. Создание запроса на выборку;

Практическое занятие №31. Обработка графических объектов: растровая графика;

Практическое занятие №32. Интерфейс Ms Visio. Работа с фигурами;

Практическое занятие №33. Выполнение чертежа детали в Ms Visio;

Практическое занятие №34. Редактирование чертежа детали в Ms Visio;

Практическое занятие №35. Простановка размеров в Ms Visio;

Практическое занятие №36. Разработка презентаций;

Практическое занятие №37. Задание эффектов и демонстрация презентации;

Практическое занятие №38. Настройка и работа в локальной сети;

Практическое занятие №39. Загрузка и обработка информации из сети Интернет;

Практическое занятие №40. Поиск информации в Интернете. Сервисы Интернета;

Практическое занятие №41. Электронные библиотечные системы;

Практическое занятие №42. Создание Web-страниц с помощью языка гипертекстовой разметки документов HTML;

Практическое занятие №43. Информационно-поисковые системы;

Практическое занятие №44. Применение АИС на железнодорожном транспорте;

Практическое занятие №45. Автоматизированные информационноуправляющие системы на железнодорожном транспорте;

Практическое занятие №46. Автоматизированное рабочее место специалиста.

## **4. КОНТРОЛЬ И ОЦЕНКА РЕЗУЛЬТАТОВ ОСВОЕНИЯ УЧЕБНОЙ ДИСЦИПЛИНЫ**

Оценка качества освоения учебной дисциплины включает текущий контроль успеваемости и промежуточную аттестацию.

Текущий контроль успеваемости осуществляется преподавателем в процессе проведения практических занятий, тестирования, а также выполнения обучающимися индивидуальных заданий в соответствии с фондом оценочных средств по учебной дисциплине.

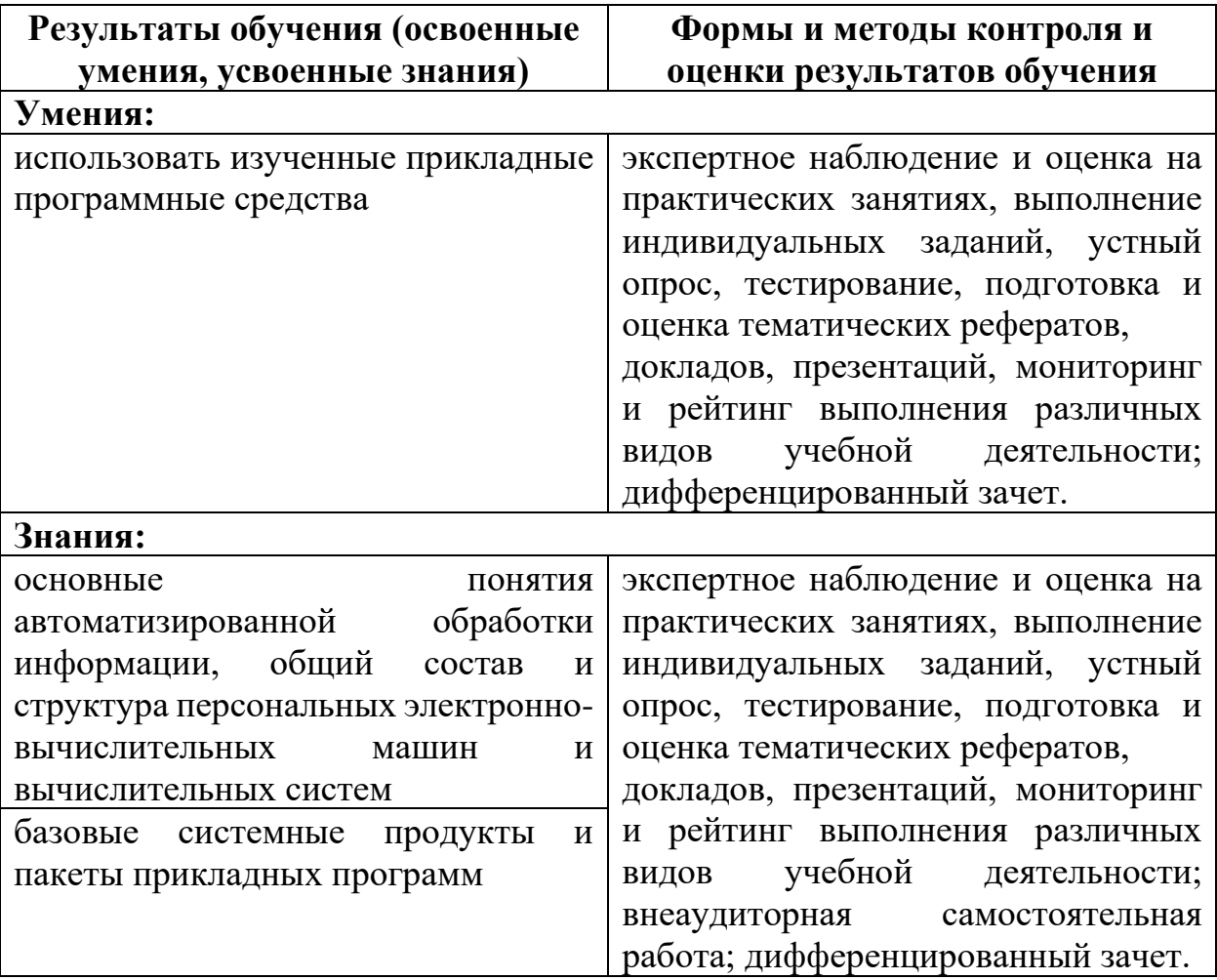